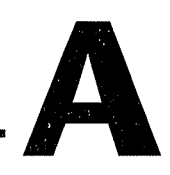

# Análisis y procesamiento de datos numéricos

Los usuarios suelen empezar su trabajo adquiriendo datos en una aplicación o programa, porque sus tareas normalmente requieren interacción con procesos físicos. Para extraer información valiosa de esos datos, tomar decisiones sobre el proceso y obtener resultados, los datos deben manipularse y analizarse.

Como herramienta centrada en la ingeniería, LabVIEW ofrece cientos de funciones de análisis para los investigadores, científicos e ingenieros, así como estudiantes y profesores. Pueden crear estas funciones en sus aplicaciones para realizar mediciones inteligentes y obtener resultados más rápidamente.

# **Temas**

- A. Elección del método adecuado para el análisis
- B. Categorías de análisis

# A. Elección del método adecuado para el análisis

Los usuarios incorporan el análisis en sus aplicaciones y programas de varios modos. Ciertas consideraciones ayudan a determinar el modo en que debe realizarse el análisis.

#### Análisis en línea frente a análisis fuera de línea

El análisis en línea implica que los datos se analizan en la misma aplicación en la que se están adquiriendo. Suele ser el caso de aplicaciones en las que hay que tomar decisiones durante el tiempo de ejecución y los resultados tienen consecuencias directas en el proceso, normalmente en el cambio de parámetros o en la ejecución de acciones. Suele suceder en aplicaciones de control. En el análisis en línea es importante pensar en la cantidad de datos adquiridos y las rutinas de análisis que se realizan sobre esos datos. Hay que encontrar un equilibrio adecuado, ya que fácilmente podrían resultar computacionalmente intensos y tener un efecto adverso en el rendimiento de la aplicación.

Otros ejemplos de análisis en línea son las aplicaciones en las que los parámetros de la medición deben adaptarse a las características de la señal medida. Un caso es cuando hay que registrar una o más señales, pero éstas cambian muy lentamente salvo rachas repentinas de actividad de alta velocidad. Para reducir la cantidad de datos registrados, la aplicación tendría que reconocer rápidamente la necesidad de una velocidad de muestreo más alta y reducirla cuando haya pasado la racha. Al medir y analizar ciertos aspectos de las señales, la aplicación puede adaptarse a las circunstancias y habilitar los parámetros de ejecución apropiados. Aunque sólo es un ejemplo, existen miles de aplicaciones en las que se requiere cierto grado de inteligencia (la capacidad de tomar decisiones basadas en varias condiciones) y adaptabilidad, que sólo es posible añadiendo algoritmos de análisis a la aplicación.

Las decisiones basadas en datos adquiridos no siempre se toman de forma automatizada. Con mucha frecuencia las que participan en el proceso deben controlar la ejecución y determinar si está funcionando según lo esperado o si hay que ajustar una o más variables. Aunque no es poco común que los usuarios registren datos, los extraigan de un archivo o base de datos y después los analicen fuera de línea para modificar el proceso, muchas veces los cambios deben realizarse durante el tiempo de ejecución. En estos casos, la aplicación debe gestionar los datos del proceso y después manipularlos, simplificarlos, darles formato y presentar los datos de un modo muy útil para el usuario. A continuación, los usuarios de LabVIEW pueden aprovechar los numerosos objetos de visualización para presentar esos datos en el modo más conciso y útil.

LabVIEW ofrece rutinas matemáticas y de análisis que trabajan nativamente con funciones de adquisición de datos y capacidades de visualización, para poder integrarlas fácilmente en cualquier aplicación. Además, LabVIEW ofrece rutinas de análisis para la ejecución punto a punto; estas rutinas están diseñadas concretamente para satisfacer las necesidades del análisis en línea en aplicaciones en tiempo real. Los usuarios deben considerar ciertos aspectos al decidir si las rutinas punto a punto son apropiadas.

Las aplicaciones fuera de línea normalmente no requieren obtener los resultados en tiempo real para tomar decisiones en el proceso. Las aplicaciones de análisis fuera de línea sólo requieren suficientes recursos computacionales disponibles. El objetivo principal de dichas aplicaciones es identificar la causa y el efecto de variables que afectan a un proceso correlacionando varios conjuntos de datos. Estas aplicaciones normalmente deben importar datos de archivos binarios o ASCII personalizados y bases de datos comerciales como Oracle, Access y otras bases de datos habilitadas con SQL/ODBC. Una vez importados los datos en LabVIEW, los usuarios realizan varias o cientos de rutinas de análisis disponibles, manipulan los datos y los ordenan en un formato específico para realizar informes. LabVIEW proporciona funciones para acceder a cualquier tipo de formato de archivo y base de datos, conectarse de manera sencilla a potentes herramientas de generación de informes como NI DIAdem y el Report Generation Toolkit para Microsoft Office y ejecutar las últimas tecnologías para compartir datos como XML, presentación de datos por Web y ActiveX.

#### Análisis programático frente a interactivo

Como usuarios de Lab VIEW, los científicos e ingenieros están muy familiarizados con las numerosas formas por las que pueden adquirir datos de cientos de dispositivos. Integran inteligencia en sus aplicaciones para realizar un análisis en línea y presentar resultados mientras las aplicaciones se están ejecutando. Además, son conscientes de que no basta con adquirir datos y procesarlos para su visualización en línea. Los usuarios suelen almacenar cientos o miles de megabytes de datos en discos duros y bases de datos. Tras ciertas ejecuciones de la aplicación, los usuarios proceden a extraer información para tomar decisiones, comparar resultados y realizar cambios apropiados al proceso, hasta conseguir los resultados deseados.

Es relativamente fácil adquirir cantidades de datos tan grandes que rápidamente son ingestionables. De hecho, con una placa DAQ de alta velocidad y suficientes canales, puede tardar milisegundos en compilar miles de valores. No resulta una tarea trivial interpretar todos los datos. Normalmente se espera que los ingenieros y científicos presenten informes, creen gráficos y por último corroboren cualquier valoración y conclusión con datos empíricos. Sin las herramientas apropiadas, esto puede resultar

fácilmente una tarea desalentadora, con la consiguiente pérdida de productividad.

A fin de simplificar el proceso de análisis de mediciones, los programadores de LabVIEW crean aplicaciones que incluyen cuadros de diálogo e interfaces que otros pueden usar, de modo que, en función de su entrada, se realizan rutinas de análisis concretas en un conjunto de datos determinado. Al crear este tipo de aplicación, los usuarios generan cierto grado de interactividad en sus aplicaciones. Para que esto sea eficiente, el programador debe tener amplios conocimientos sobre la información y los tipos de análisis en los que está interesado el usuario.

Con LabVIEW, puede realizar fácilmente una reducción y formato significativos antes de almacenar en el disco, de modo que se facilite la gestión de los datos almacenados cuando se recuperen para su análisis. LabVIEW también ofrece numerosas funciones para generar informes en función de los resultados y la información obtenida de los datos adquiridos.

# **B. Categorías de análisis**

LabVIEW ofrece cientos de funciones de análisis integradas que abarcan varias áreas y métodos para extraer información de datos adquiridos. Puede usar estas funciones tal cual o modificarlas, personalizarlas y ampliarlas para adaptarse a una necesidad concreta. Estas funciones se clasifican en estos grupos: medida, procesamiento de señales, matemáticas, procesamiento de imágenes, control, simulación y áreas de aplicación.

- Medida
	- Amplitud y nivel
	- Análisis en frecuencia (espectral)
	- Ruido y distorsión
	- Impulso y transición
	- Generación de señales y de formas de onda
	- Análisis temporal
	- Medidas de tonos
- Procesamiento de señales
	- Filtros digitales
	- Convolución y correlación
	- Dominio de la frecuencia
	- Análisis conjunto en tiempo y frecuencia (Signal Processing Toolset)
	- Muestrear/remuestrear
- Generación de señales
- Análisis espectral de súper resolución  $\sim$ (Signal Processing Toolset)
- Transformadas
- Dominio temporal  $\overline{\phantom{0}}$
- Diseño de bancos de filtros y ondas pequeñas (Signal Processing Toolset)
- Ventanado
- Matemáticas
	- Matemáticas básicas  $\overline{a}$
	- Ajuste de curvas y modelado de datos
	- Ecuaciones diferenciales
	- Interpolación y extrapolación  $\overline{a}$
	- Álgebra lineal
	- Sistemas no lineales
	- Optimización
	- Búsqueda de raíces  $-$
	- Funciones especiales
	- Procesos aleatorios y estadísticos  $\frac{1}{2}$
- Procesamiento de imágenes
	- Morfología y análisis de blobs  $\overline{\phantom{0}}$
	- Detección de patrones de color
	- Filtros  $\overline{\phantom{0}}$
	- Herramientas de visión artificial de alto nivel
	- Detección de patrones en escala de grises de alta velocidad
	- Análisis de imágenes
	- Manipulación de imágenes y píxeles  $\overline{\phantom{a}}$
	- Procesamiento de imágenes j.
	- Reconocimiento óptico de caracteres
	- Herramientas especializadas  $\overline{\phantom{0}}$
- Control
	- Control PID de lógica difusa  $\frac{1}{2}$
- Simulación
	- Interfaz de simulación (Simulation Interface Toolkit)  $\overline{\phantom{0}}$
- Áreas de aplicación  $\bullet$ 
	- Monitorización de estado de maquinaria (Order Analysis Toolset)  $\overline{\phantom{a}}$
	- Visión artificial (IMAQ, Vision Builder)
	- Control del movimiento
	- Sonido y vibración (Sound and Vibration Analysis Toolset)  $\overline{\phantom{a}}$

Para obtener una lista completa de funciones de análisis de LabVIEW, consulte ni.com/analysis.

#### Concepto: tipos de análisis **Ejercicio A-1**

## **Objetivo**

Elegir cuándo utilizar el análisis en línea, fuera de línea, programático o interactivo para una aplicación.

# Descripción

Para cada escenario, determine qué forma(s) de análisis utilizar. La mayoría de los escenarios usan más de una forma.

# **Escenario 1**

El índice de fallo de su línea de fabricación está directamente relacionado con la velocidad de producción. Debe controlar el índice de fallo programáticamente. Si el índice de fallo es superior al 3%, disminuya la velocidad de la línea. Si el índice de fallo es inferior al 2%, aumente la velocidad de la línea.

En línea Fuera de línea Programático Interactivo

# **Escenario 2**

Está escuchando una emisora de radio. Los componentes en frecuencia de la señal de la emisora de radio se determinan y registran en el fichero. Si tiene dificultades para escuchar la emisora de radio, hace que el VI pase la señal por un filtro antes de registrar los datos.

En línea Fuera de línea Programático Interactivo

# **Escenario 3**

Está registrando datos de temperatura y presión. Una vez a la semana prepara un informe para su jefe correlacionando las tendencias de temperatura y presión durante las tormentas eléctricas.

En línea Fuera de línea Programático Interactivo

### **Escenario 4**

Está realizando un análisis de tensión en un puente. Durante la hora punta también debe registrar datos de vibración del puente. Se considera hora punta cuando usan el puente más de 100 coches en 5 minutos. Un sensor registra el número de coches que atraviesan el puente.

En línea Fuera de línea Programático Interactivo

Consulte la página siguiente para ver las respuestas de estos escenarios.

#### **Escenario 1**

- Análisis en línea
- Análisis programático

El análisis en línea determina la velocidad de la línea y el índice de fallo. El análisis programático determina cuándo cambiar la velocidad de la línea.

#### **Escenario 2**

- Análisis en línea
- Análisis interactivo

El usuario indica al VI cuándo aplicar el filtro, lo que significa que el análisis es interactivo. No obstante, como el filtrado sucede inmediatamente cuando el usuario lo especifica, el análisis es en línea.

### **Escenario 3**

Análisis fuera de línea

Los datos pueden correlacionarse en cualquier instante y no necesita realizarse mientras se adquieren los datos. Cuando se analizan, normalmente es programáticamente. Sin embargo, sin más información no puede determinar si el análisis programático o interactivo es apropiado.

#### **Escenario 4**

 $\bullet$ Análisis programático

El VI usa el sensor para determinar cuándo es hora punta e inmediatamente empieza a registrar los datos adicionales. Como no se ofrece información de cómo se analizan los datos, no puede determinar si el análisis en línea o fuera de línea es apropiado.

### Fin del ejercicio A-1